# **TSphinx Documentation**

*Release 1*

**Kazimierz kurz**

December 16, 2012

# **CONTENTS**

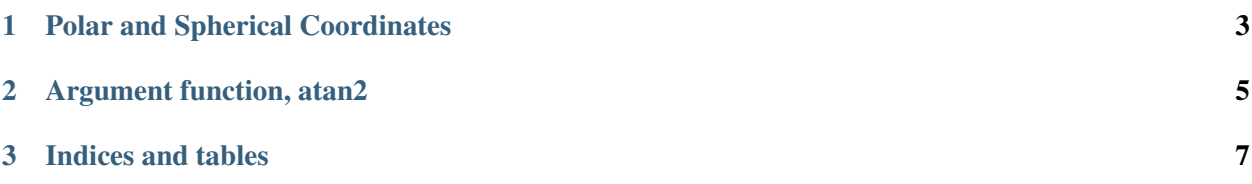

Contents:

**CHAPTER**

**ONE**

### <span id="page-6-0"></span>**POLAR AND SPHERICAL COORDINATES**

Polar coordinates (radial, azimuth)  $(r, \phi)$  are defined by

to  $x =$  $r \cos \phi$  $y =$  $r \sin \phi$ 

=  $r \cos \phi \neq$  $r \sin \phi$ 

Spherical coordinates (radial, zenith, azimuth)  $(rho, \theta, \phi)$ :

```
to
    x =\rho \sin \theta \cos \phiy =\rho \sin \theta \sin \phiz =\rho \cos \theta
```
=  $\rho \sin \theta \cos \phi$ <del>y</del>  $\rho \sin \theta \sin \phi z$  $\rho \cos \theta$ 

#### <span id="page-8-0"></span>**ARGUMENT FUNCTION, ATAN2**

Argument function  $\arg(z)$  is any  $\varphi$  such that

$$
z=re^{i\varphi}
$$

Traalala lalatra lalat tatatTraalala lalatra lalat tatatTraalala lalatra lalat tatatTraalala lalatra lalat tatatTraalala lalatra lalat tatatTraalala lalatra lalat tatatTraalala lalatra lalat tatatTraalala lalatra lalat tatatTraalala lalatra lalat tatatTraalala lalatra lalat tatataaaaaaaaaa

 $-\pi < \sin z \leq \pi$ 

then  $\arg z = \sin z + 2\pi n$ , where  $n = 0, \pm 1, \pm 2, \ldots$  We can then use the following formula to easily calculate sin z for any  $z = x + iy$  (except  $x = y = 0$ , i.e.  $z = 0$ ):

$$
\sin(x+iy) = \begin{cases} \pi & y = 0; x < 0; \\ 2 \tan \frac{y}{\sqrt{x^2+y^2}+x} & \text{otherwise} \end{cases}
$$

Finally we define  $(\tan(y, x)$  as

**CHAPTER**

**THREE**

# **INDICES AND TABLES**

- <span id="page-10-0"></span>• *genindex*
- *modindex*
- *search*